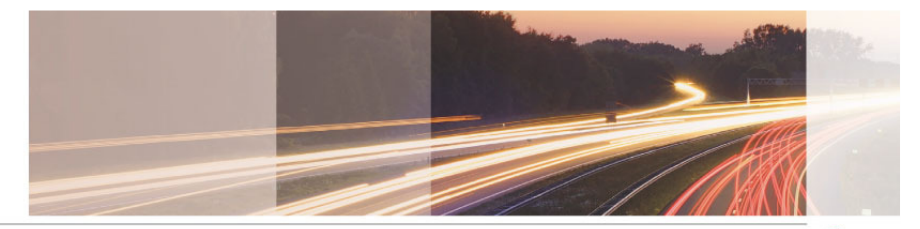

### **GARR**

The Italian Academic & Research Network

www.garr.it

## Federazione IDEM Servizio GARR-AAI

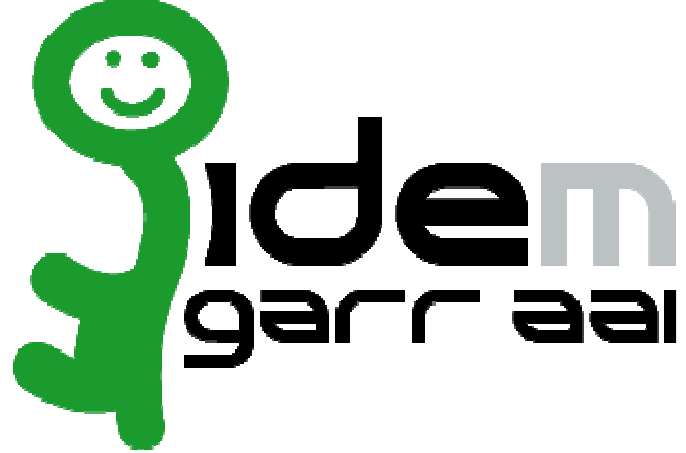

Maria Laura Mantovani

GARR-CTS, Roma, 21.05.2009

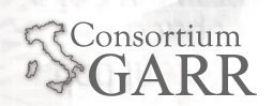

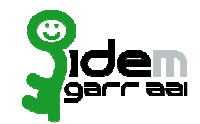

www.garr.it

Promozione, Formazione e Reclutamento

- 13-05-2005 BoF: "Realizzazione di un'AAI per la rete GARR" alla ■ Conferenza "GARR 05" - Pisa (primo incontro pubblico) 1
- $\blacksquare$ 16-02-2006 I giornata GARR sull'Authentication & Authorization Infrastructure 2 - Roma <u>2</u> - Roma<br>giornata G
- $\blacksquare$ **06-03-2007 II giornata GARR sull'Authentication & Authorization**<br>Infrastructure: "Autenticazione federata e biblioteche digitali"3 annasu ucture. Pattenticazione regerata e biblioteche digitali 5 -<br>Roma (consolidamento del gruppo di lavoro)
- 02-04-2007 Kick off meeting per la creazione di una Federazione<br>GARR delle AAI italiane4 Bologna, nasce il Progetto Pilota  $\blacksquare$ GARR delle AAI italiane4 - Bologna, nasce il Progetto Pilota<br>Nazionale per lo studio, realizzazione e test di una Federazione di AAI.
- 12-06-2007 Il progetto pilota è "battezzato" IDEM (IDentity Management federato per l'accesso ai servizi)  $\blacksquare$
- 02-08-2007 Il Direttore del GARR invia le lettere di nomina per  $\blacksquare$ formare il Comitato Tecnico di Gestione (CdG) del Progetto Pilota IDEM

1http://www.garr.it/conf\_05/programma.htm2http://www.garr.it/aai/programma.html3http://www.garr.it/aai24http://www.garr.it/meeting\_aai

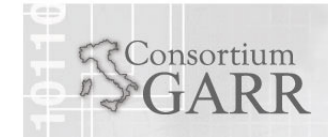

### Risultato Reclutamento Volontari (2007)**Jidem**

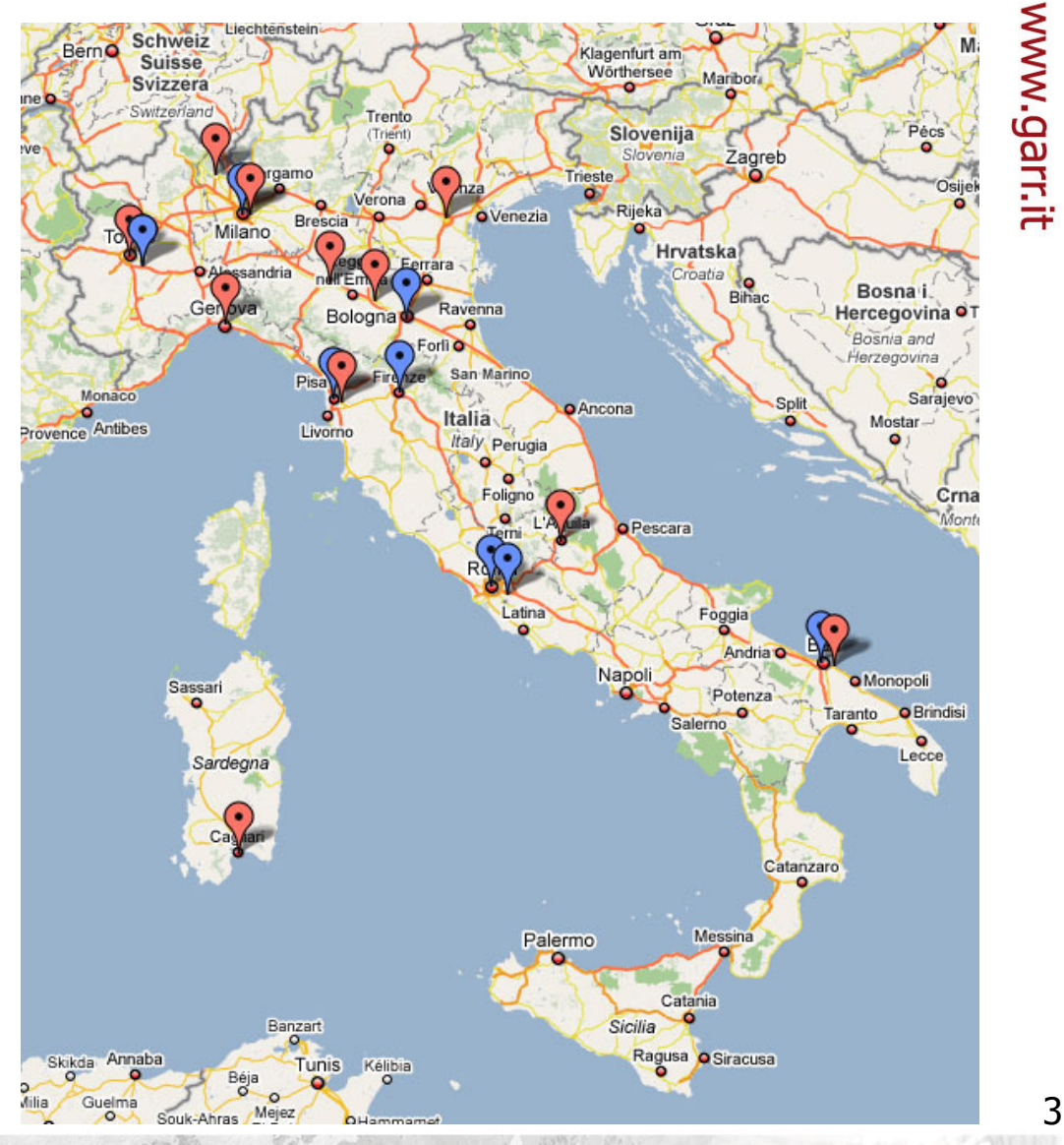

- $\mathcal{L}_{\mathcal{A}}$ Università
- Altri enti

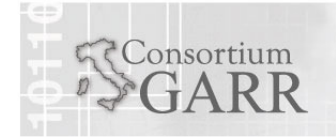

Maria Laura MantovaniGARR-CTS, Roma, 21.05.2009

## Fase Progetto: Ago07-Mar09

### Roadmap

- Ago 07-Dic 07: Attività dei Gruppi di Lavoro: Studio e Stesura<br>Doc. Attributi e prime Specifiche Tecniche
- Gennaio 2008: vengono inviate le lettere d'invito alle<br>organizzazioni che hanno mostrato interesse. a<br>Ma
- *Marzo 2008*: è il termine per rispondere all'invito e aderire al progetto.
- *31 Marzo 2008:* prima riunione del Comitato di Gestione.
- 30 Giugno 2008: data entro la quale i partecipanti devono<br>predisporre un IdP attivo e funzionante secondo le specifiche<br>richieste.
- 31 Dicembre 2008: è richiesto ai partecipanti di inviare al<br>Comitato di Gestione un documento in cui vengono descri  $\mathcal{L}(\mathcal{L})$  and  $\mathcal{L}(\mathcal{L})$  and  $\mathcal{L}(\mathcal{L})$ Comitato di Gestione un documento in cui vengono descritte le proprie procedure per l'accreditamento degli utenti.
- Ott 08-Mar 09: Redazione Regolamento e Norme di<br>Partecipazione Partecipazione

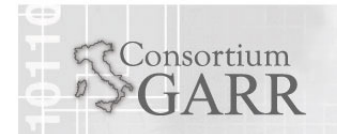

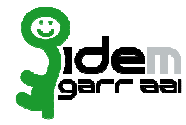

Fase Progetto: Ago07-Mar09

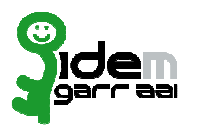

- Gruppi di Lavoro (e di Studio) per la redazione della Documentazione:
	- Tecnico (Specifiche Tecniche e Documento Attributi)
		- **Molte ore di lavoro in videoconferenza**
- Promozione e Formazione
- Realizzazione infrastruttura (Metadata, WAYF, Web, HelpDesk, IdP e SP di test)
- Comitato di Gestione (CdG) Governo della Federazione
	- $\mathcal{L}_{\mathcal{A}}$  Legale (Regolamento, Norme di Partecipazione, Modulistica per l'Adesione, DOPAU)
		- **Molte ore di lavoro in videoconferenza e de visu**
- Inviti a Organizzazioni
	- Г Adesione di IdP
	- Adesione di SPL.

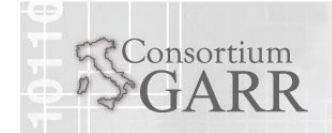

Fase Progetto: Ago07-Mar09

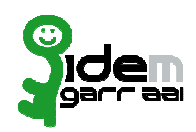

www.garr.it

### $\blacksquare$ Promozione e Formazione

- Presentazione: "Gestire" le identità per "gestire" la sicurezza dei dati (R. Conte **Presentazione:** "Gestire" le identità per "gestire" la sicurezza dei dati (R. Conte (IFC-CNR)) al convegno: IRCCS Conference "Health Science Community: la (<u>IFC-CNR))</u> al convegno: <u>IRCCS Conference "Health Science Community: la</u><br>medicina nelle arterie della rete GARR", 12 Dicembre 2007, Roma
- **Presentazione:** <u>Il progetto IDEM(R. Cecchini (GARR)</u>) al convegno: <u>Workshop</u> GARR 08: GARR-X, il Futuro della Rete (1--4-04-2008)  $\blacksquare$
- Presentazione: IDEM: IDEntity Management federato per l'accesso ai servizi (M.  $\blacksquare$ Presentazione: <u>IDEM: IDEntity Management federato per l'accesso ai servizi (M.</u> L. Mantovani (UniMoRe)) al convegno: Workshop GARR 08: GARR-X, il Futuro <u>L. Mantovani (UniMoRe))</u> al convegno: <u>Workshop GARR 08: GARR-X, il Futuro</u><br>della Rete (1--4-04-2008)
- Tutorial: Costruire uno Shibboleth IdP per IDEM (F. Malvezzi (UniMoRe)) al  $\blacksquare$ Tutorial: Costruire uno Shibboleth IdP per IDEM (F. Malvezzi (UniMoRe)) al convegno: Workshop GARR 08: GARR-X, il Futuro della Rete (1--4-04-2008)
- $\blacksquare$ Tutorial: Shibboleth SP per IDEM con Debian (F. Malvezzi (UniMoRe)) al convegno: Workshop GARR 08: GARR-X, il Futuro della Rete (1--4-04-2008)
- $\blacksquare$ Tutorial: Shibboleth SP per IDEM con Windows 2003 Server(D. Crecchia<br>(UniMoRe)) al convegno: Workshop GARR 08: GARR-X, il Futuro della Re <u>(UniMoRe))</u> al convegno: <u>Workshop GARR 08: GARR-X, il Futuro della Rete (1--</u><br><u>4-04-2008)</u>
- Presentazione: IDEM: affidabilità e riservatezza nella gestione delle identità per  $\blacksquare$ **Presentazione:** <u>IDEM: affidabilità e riservatezza nella gestione delle identità per l'accesso a servizi remoti (R. Conte (IFC-CNR) al convegno: <u>V convegno Interne</u></u> l'accesso a servizi remoti (R. Conte (IFC-CNR) al convegno: <u>V convegno Internet</u><br>Document Delivery e cooperazione inter-bibliotecaria "Tools, best practices and<br>copyright", 21-22-23 Maggio 2008, Libera Università di Bolza copyright", 21-22-23 Maggio 2008, Libera Università di Bolzano
- Presentazione: Le Infrastrutture di Autenticazione e Autorizzazione (AAI) e IDEM  $\blacksquare$ (V. Calabritto (CASPUR)) al convegno: CIBER: seminario primaverile 2008 (11-13 Giugno)
- "Incontro con il gruppo di lavoro IDEM GARR-AAI" 13 Ottobre 2008 Sala  $\blacksquare$ Pentagono-CNR - Roma

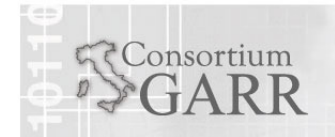

Maria Laura MantovaniGARR-CTS, Roma, 21.05.2009

## Promozione e Formazione

(alcuni interventi)

- $\blacksquare$  Francesco Malvezzi e Danilo CrecchiaShibboleth e IDEM 2.x
- $\mathcal{L}_{\mathrm{max}}$  Raffaele ConteIDEM: Specifiche Tecniche e Attributi
- **Claudio Marotta** Auditing nella Federazione
- Virginia Calabritto CASPUR Le Federazioni AAI: cosa e perchè
- $\mathcal{L}_{\mathcal{A}}$  Maria Laura Mantovani - GARR La Federazione IDEM
- **Use Case UniTo e UniMoRe<br>- Angele Sassà L'Iniversità di Te**
- Angelo Saccà Università di Torino Linee guida per un DOPAU (DOcumento Processo Accreditamento Utenti)

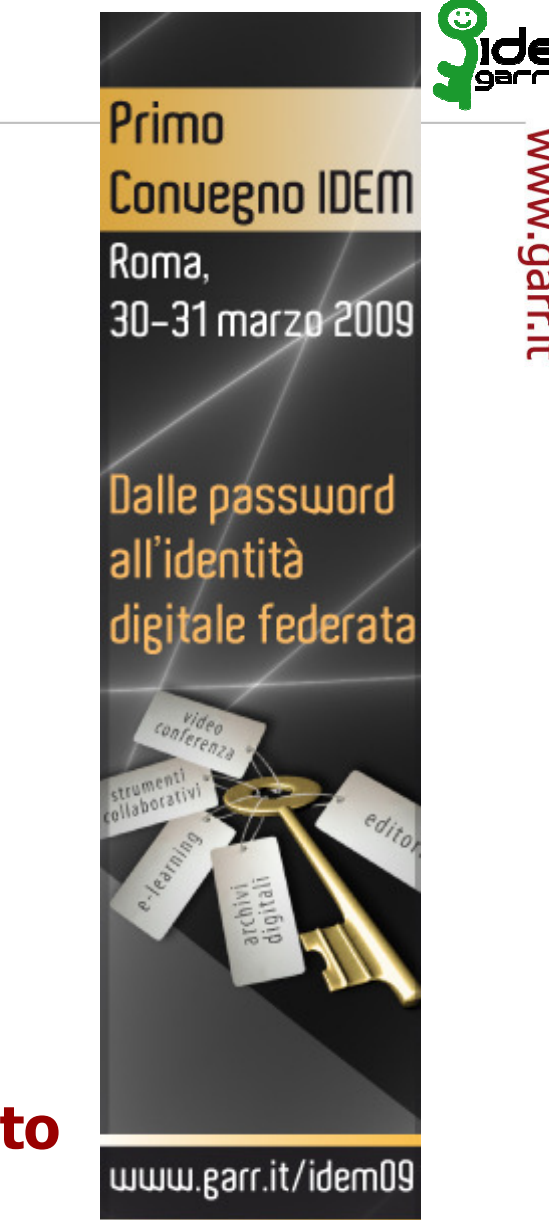

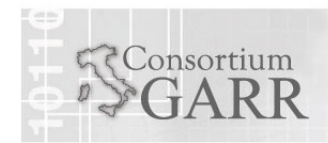

7

## Partecipanti al Progetto 31-03-2009

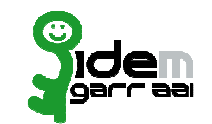

Maria Laura Mantovani

GARR-CTS, Roma, 21.05.2009

- **STATE IdP Università (9)**<br>- IdP Altri (11)
- $\blacksquare$  IdP Altri  $(11)$
- $\blacksquare$  SP (13)
- $\blacksquare$  Utenti totali (sottostima) 870.000 (10/20 risp.)865.000 (5 risp)

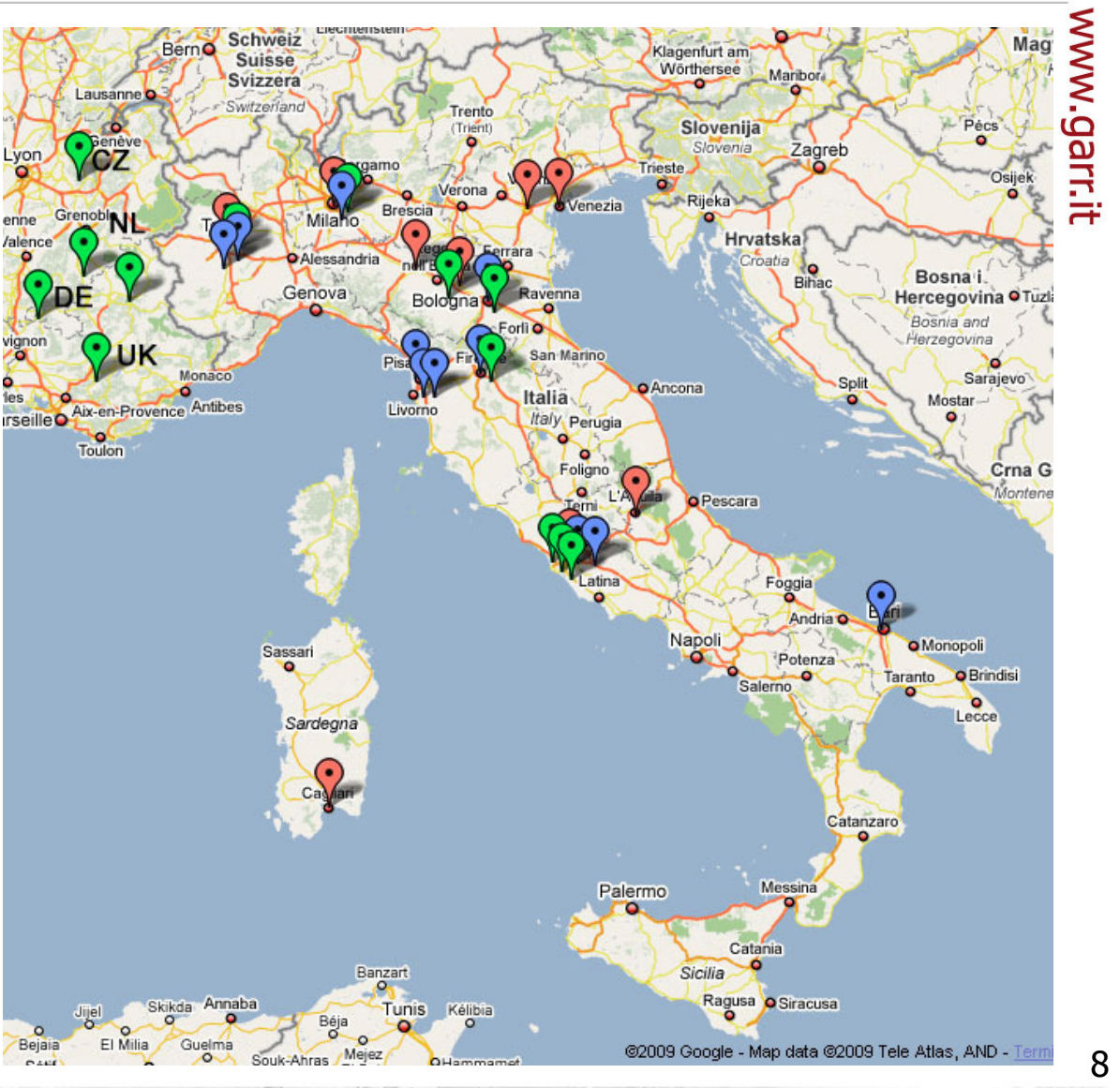

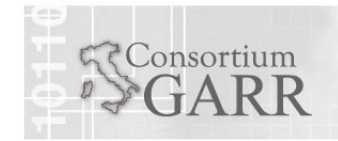

Risorse attive: SP-test (1/13)

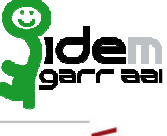

# www.garr.it

**Organizzazione**GARR

**Contatti** B. Monticini (monticini@fi.infn.it)

**Descrizione** Web per il test degli IdP che entrano nella Federazione del Progetto

**Data di attivazione** Maggio 2008

**Stato**operativo

**URLs** 

**Policy e attributi richiesti** Aperto a tutti gli utenti di tutte le OA della Federazione del Progetto

Uso Servizio di test ad uso degli idp della federazione

**Note e problemi incontrati** Nessuno

**Piattaforma usata** Debian Etch a 64bit su server xen

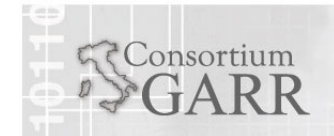

Maria Laura MantovaniGARR-CTS, Roma, 21.05.2009

## Risorse attive: Wiki (2/13)

**Organizzazione**CASPUR

 **Contatti** I. De Marinis (ilaria.demarinis@caspur.it), V. Calabritto (Virginia.Calabritto@caspur.it)

**Descrizione** Wiki del Progetto Pilota IDEM (mediawiki) per produzione e condivisione di documentazione

**Data di attivazione** Aprile 2008

**Stato**operativo

**URLs** 

**Policy e attributi richiesti**Federazione del Progetto Aperto a tutti gli utenti di tutte le OA della

eduPersonPrincipalName

Regolarmente usato da tutti i membri del Comitato di Gestione e dei gruppi **Uso** Regolarmente usato da tutti i membri del Comitato di Gestione e dei gruppi di lavoro. Oltre 170 utenti: il Comitato di Gestione del progetto, i partecipanti al progetto ed il resto della comunità accedono con le utenze delle organizzazioni di appartenenza, con ruoli ed autorizzazioni differenziate, alla documentazione del progetto

**Note e problemi incontrati** 

**Piattaforma usata** Debian; Shibboleth 1.3

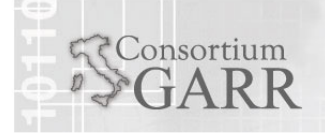

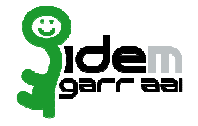

## Risorse attive: LMS Moodle (3/13)

**Organizzazione** Università degli Studi di Modena e Reggio Emilia

**Contatti** M. L. Mantovani (marialaura.mantovani@unimo.it), F. Malvezzi(francesco.malvezzi@unimore.it)

**Descrizione Moodle-Idem:** Piattaforma e-learning

**Data di attivazione**Maggio 2008

- **StatoOperativa**
- **URLs**
- **Policy e attributi richiesti**Aperto a tutti gli utenti di tutte le OA della Federazione

eduPersonPrincipalName, sn, givenName, mail

- **Uso** prova di fattibilita', provato da circa 60 utenti
- **Note e problemi incontrati nessuno**

**Piattaforma usata** Debian etch, shibboleth-sp 2.0

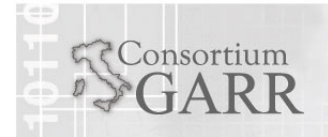

Maria Laura MantovaniGARR-CTS, Roma, 21.05.2009

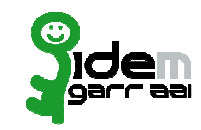

## Risorse attive: IdemBlog (4/13)

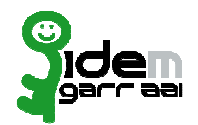

www.garr.it

**Organizzazione** Università degli Studi di Torino

**Contatti** P. Laguzzi (paola.laguzzi@unito.it)

**Descrizione ldemBlog -** Creando un blog si possono condividere immagini, foto, audio, video, pensieri, documenti con lo scopo di favorire la diffusione di una cultura che vede nella condivisione e nella relazione tra persone un elemento primario di crescita e innovazione, per esplorare originali forme e fenomeni di aggregazione e di community

### **Data di attivazione**

Maggio 2008

**Stato**operativo

**URLs** 

**Policy e attributi richiesti** Aperto a tutti gli utenti di tutte le OA della Federazione

sn, givenName, mail

**Uso** Si contano più di 4000 login provenienti da tutti gli IdP della Federazione Pilota

**Note e problemi incontrati** 

**Piattaforma usata RedHat, Shibboleth 1.3** 

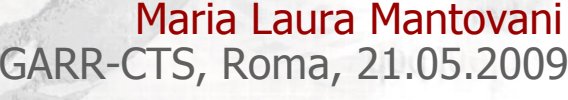

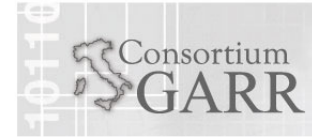

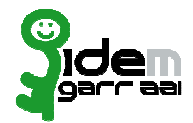

# www.garr.it

**Organizzazione** GARR

**Contatti** vconf-service@garr.it.

**Descrizione** GARR VCONF – servizio di videoconferenza

**Data di attivazione**Giugno 2008

**StatoStato** operativo<br>**URLs** http://vcor

**URLs** http://vconf.garr.it/

**Policy e attributi richiesti**Aperto a tutti gli utenti di tutte le OA della Federazione del Progetto. Attributi richiesti sn, givenName, mail.

**Uso** Comunicazione audio-video tra sedi diverse (videoconferenza)

**Note e problemi incontrati Piattaforma usata** 

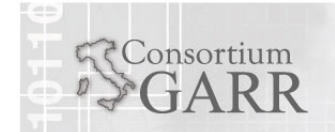

## Risorse attive: Metapress (6/13)

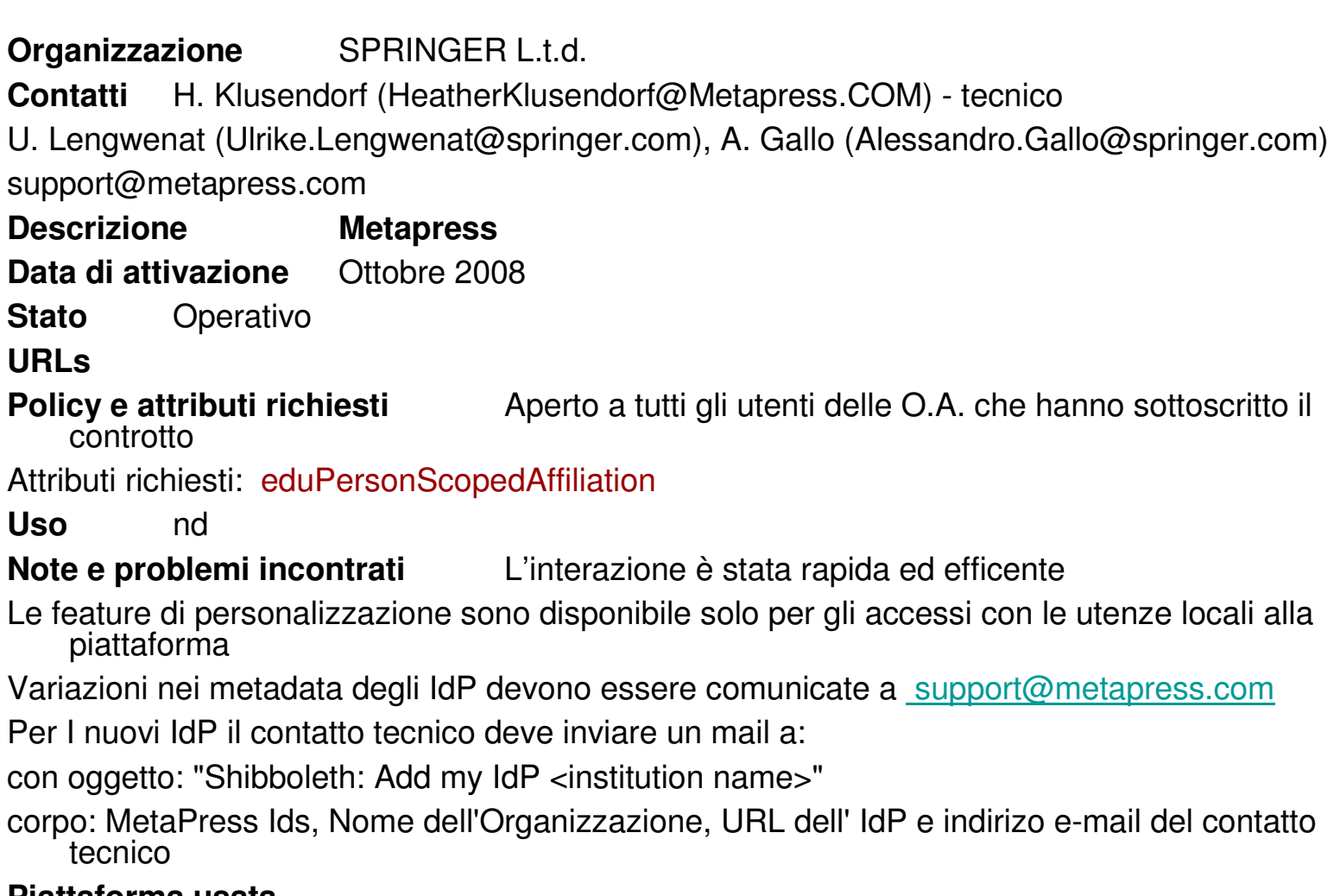

### **Piattaforma usata**

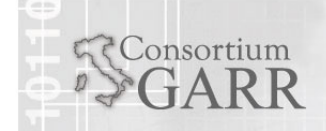

14

**Organizzazione**Elsevier

**Contatti** A. De Vrie (ale@elsevier.com)

**Descrizione ScienceDirect** – piattaforma per la fruizione di periodici<br>clattranici in obbenamente elettronici in abbonamento

**Data di attivazione** Ottobre 2008

**Stato**Operativo

**URLs** 

**Policy e attributi richiesti** Aperto a tutti gli utenti delle O.A. che hanno sottoscritto il controtto

eduPersonEntitlement con il valore di

urn:mace:dir:entitlement:common-lib-terms;

il Virtual Host dell'IdP deve avere la direttiva SSLVerifyClient impostata al valore optional\_no\_ca

**Uso** nd

**Note e problemi incontrati** Interazione un po' lenta.

**Piattaforma usata** 

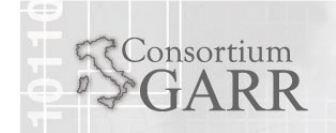

Maria Laura MantovaniGARR-CTS, Roma, 21.05.2009

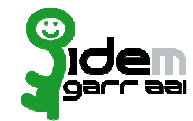

**Organizzazione**Elsevier

**Contatti** A. De Vrie (ale@elsevier.com)

**Descrizione SCOPUS**

**Data di attivazione**Ottobre 2008

**Stato**Operativo

### **URLs**

**Policy e attributi richiesti** Aperto a tutti gli utenti delle O.A. che hanno sottoscritto il controtto

eduPersonEntitlement con il valore di

urn:mace:dir:entitlement:common-lib-terms;

il Virtual Host dell'IdP deve avere la direttiva SSLVerifyClient impostata al valore optional no ca

**Uso** nd

**Note e problemi incontrati** Interazione lenta.

**Piattaforma usata** 

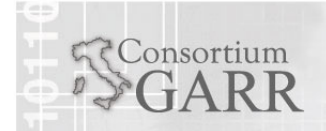

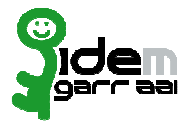

## Risorse attive: Atlases (9/13)

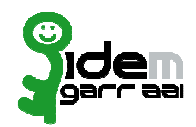

www.garr.it

**Organizzazione**Masaryk University

**Contatti** M. Prochazka (michalp@ics.muni.cz)

**Descrizione** Atlases - Atlante di imaggini di immagini (risonanze magnetiche, tomografie computerizzate, immagini da microscopio.....) di dermatologia, patologia fetale, neonatale e patologia degli organi per il cui accesso è disponibile per il cui accesso è disponibile una iterfaccia di microscopio virtuale

**Data di attivazione** Novembre 2008

**StatoStato** Operativo<br> **URLs** https://atla

**URLs** https://atlases.muni.cz/

**Policy e attributi richiesti** Il servizio è gratuito aperto a tutti gli utenti di tutte le OA della Federazione del Progetto, previa accettazione delle policy del servizio per ciascuna sua sezione.

### eduPersonPrincipalName

**Uso** nd

Note e problemi incontrati L'interazione è stata rapida ed efficente

 I metadata della risorsa sono firmati con un certificato di una CA non riconosciuta dai principali browser

### **Piattaforma usata** nd

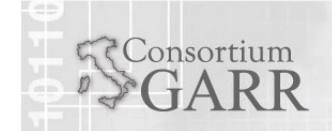

Maria Laura MantovaniGARR-CTS, Roma, 21.05.2009

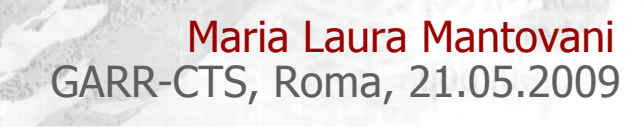

**Policy e attributi richiesti**Aperto a tutti gli utenti delle O.A. che hanno sottoscritto il contratto CDL e hanno contattato staff sdos@cilea.it tramite il proprio referente CDLeduPersonScopedAffiliation**Uso** nd**Note e problemi incontrati** 

operativo

**Piattaforma usata** nd

**Data di attivazione**

**Stato**

**URLs** 

**Descrizione Science Direct On Site** – Piattaforma per la gestione del parte del parte del periodio del transito del termini del periodio del permette del periodio del transito del termini del periodio del termini del peri e visualizzazione dei periodici elettronici sottoscrittiDicembre 2008

**Organizzazione** CILEA**Contatti** R. Gibellini (gibellini@cilea.it)

Risorse attive: Science Direct On Site (5/13)

www.garr.it

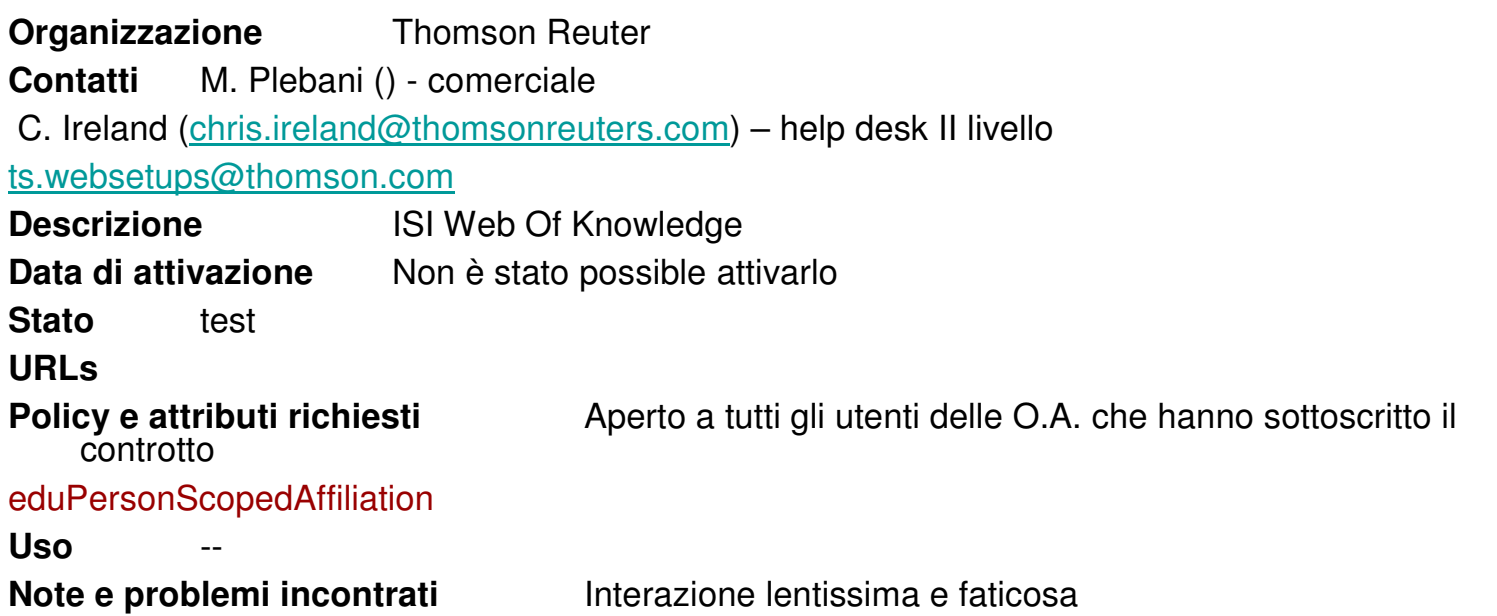

I nuovi IdP che aderciscono alla Federzione devono compilare lo ShibbolethSetupForm ed inviarlo al supporto di primo livello per l'abilitazione all'accesso.

eduPersonScopedAffiliationnd **Piattaforma usata** 

Consortium

Maria Laura MantovaniGARR-CTS, Roma, 21.05.2009

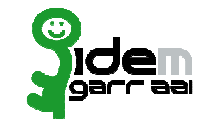

www.garr.it

#### **Organizzazione**CNR Area di Ricerca di Bologna

**Contatti** S. Mangiaracina, A. Tugnoli (mangiaracina@area.bo.cnr.it, a.tugnoli@area.bo.cnr.it )

**Descrizione NILDE-Utenti**. Permette agli utenti delle biblioteche aderenti al network NILDE (http://nilde.bo.cnr.it/index.php?st=2) di richiedere copie di articoli scientifici non posseduti presso le stesse biblioteche. Il servizio puo' essere richiamato a partire dalle principali banche dati bibliografiche scientifiche.

### **Data di attivazione** ---

**StatoStato** test<br>**URLs** http

**URLs** http://nilde.bo.cnr.it/utenti-sso

 Aperto a tutti gli utenti delle biblioteche aderenti a **Policy e attributi richiesti**NILDE e appartenenti ad un ente che partecipa alla Federazione.

### eduPersonTargetedID

 **Uso** >Gli utenti attualmente iscritti al servizio NILDE-Utenti sono circa 10.000. Attraverso una procedura di "recupero account" e' possibile che gli utenti possano migrare dall'autenticazione precedente, con username e password locali a NILDE, all'autenticazione istituzionale attraverso IDEM, senza perdere i dati bibliografici legati al loro precedente account.

### **Note e problemi incontrati**

**Piattaforma usata** Debian; Shibboleth 1.3

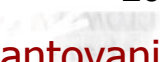

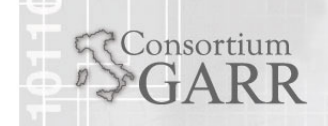

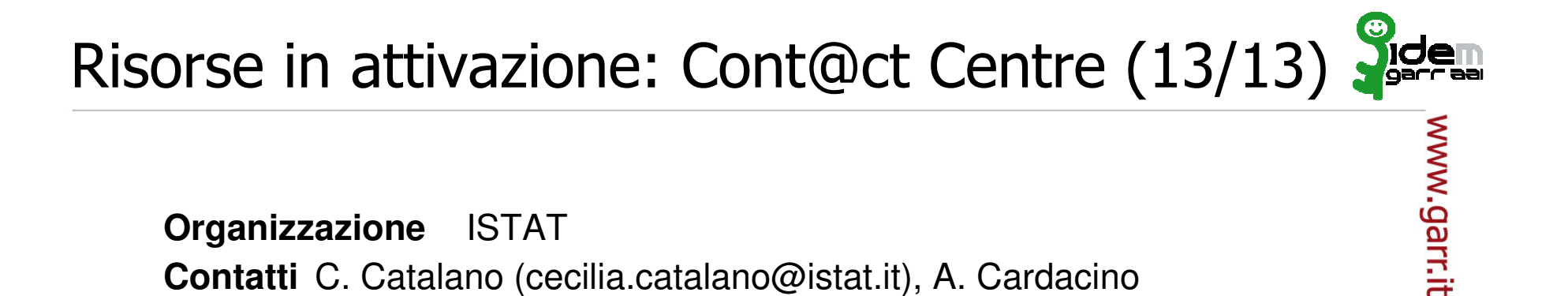

#### **Organizzazione**ISTAT

**Contatti** C. Catalano (cecilia.catalano@istat.it), A. Cardacino (alessio.cardacino@istat.it)

**Descrizione Cont@ct Centre**. Server web per la richiesta e l'acquisizione di dati e informazioni statistiche prodotte dall'Istat

**Data di attivazione**Non è stato possible attivarlo

**StatoStato** test<br>URLs http:

**URLs** https://contact.istat.it/

### **Policy e attributi richiesti**

eduPersonTargetedID, eduPersonScopedAffiliation, givenName, sn, mail

### Uso

**Note e problemi incontrati** Per gli attributi richiesti, senza possibilitàdell'utente di dare la libertatioria, si pongono dei problemi da discutere

**Piattaforma usata Redhat 4 - Shibboleth v. 2** 

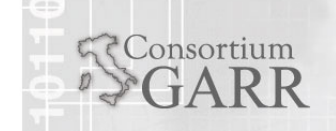

Maria Laura MantovaniGARR-CTS, Roma, 21.05.2009

## La Federazione: Problematiche

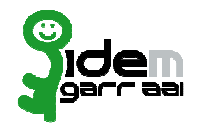

www.garr.it

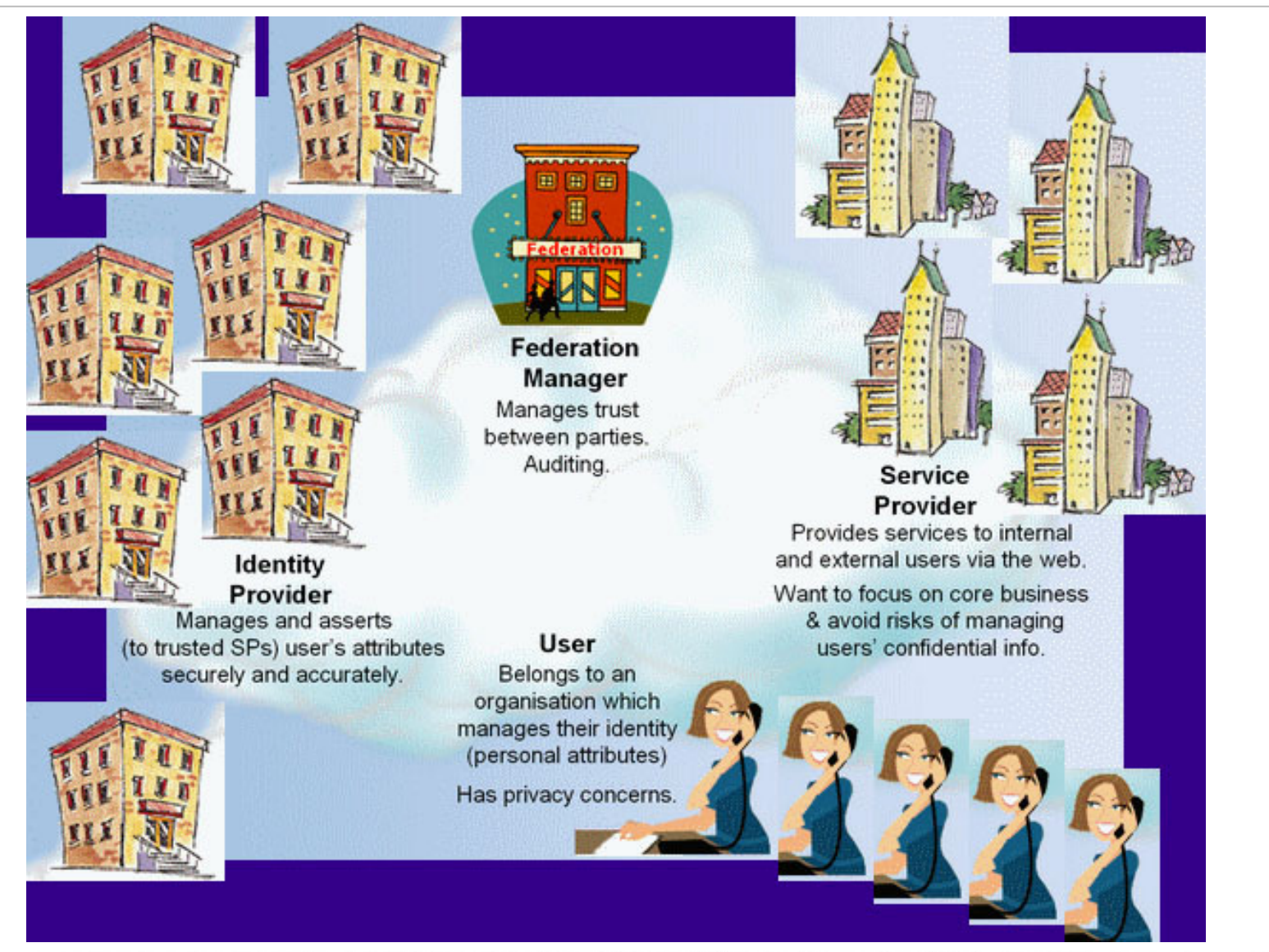

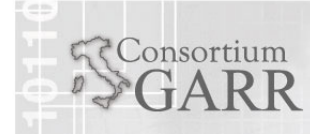

Maria Laura MantovaniGARR-CTS, Roma, 21.05.2009

www.garr.it

- L'Utente appartiene ad una Organizzazione che gestisce la sua Identità Digitale
	- Possiede caratteristiche (Attributi)
	- Ha diritto ad un trattamento dei propri dati personali conforme alla normativa privacy
	- Pretende sicurezza nell'uso delle risorse (non vorrebbe avere problemi di password)

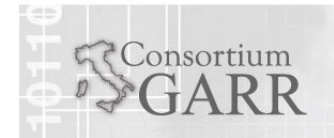

## Problematiche per le Organizzazioni (IdP)

- Gestiscono i dati personali dei propri utente (conformemente a normativa privacy)
- Asseriscono agli SP fidati gli Attributi degli **Utenti**
- Vogliono garantire sicurezza all'Utente/Trasmettono in un canale sicuro
- **Trasmettono informazioni accurate**
- Vogliono dare ai propri utenti un metodo di accesso facilitato (SSO), per risorse interne ed esterne
- Realizzano un sistema di Identity & Access Management

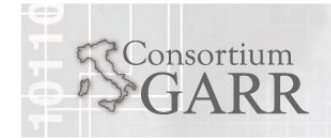

Maria Laura MantovaniGARR-CTS, Roma, 21.05.2009

- Forniscono Servizi agli utenti della propria organizzazione, ma anche di altre organizzazioni
- **Preferiscono focalizzarsi sul loro business**
- **Preferiscono evitare di dover gestire** informazioni confidenziali degli utenti
- Vogliono ricevere Asserzioni veritiere sulle quali basare le politiche di Autorizzazione

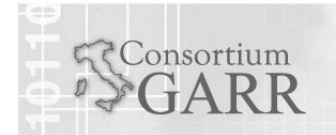

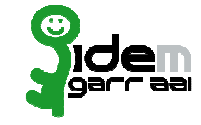

Problematiche per il Gestore della Federazione

- Gestisce la fiducia tra i Partecipanti (IdP e SP)
	- Concorda e definisce regole comuni
	- **Favorisce la standardizzazione sulla** valorizzazione di alcuni Attributi per gli IdP
	- Favorisce la standardizzazione sull'uso di alcuni attributi per gli SP
- Per garantire la Fiducia reciproca controlla i partecipanti (Audit)
- Diffonde la cultura per un corretto utilizzo delle identità digitali e delle tecnologie correlate
- Help Desk

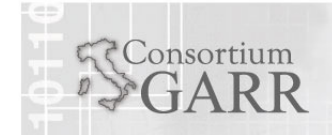

26

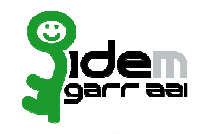

www.garr.it

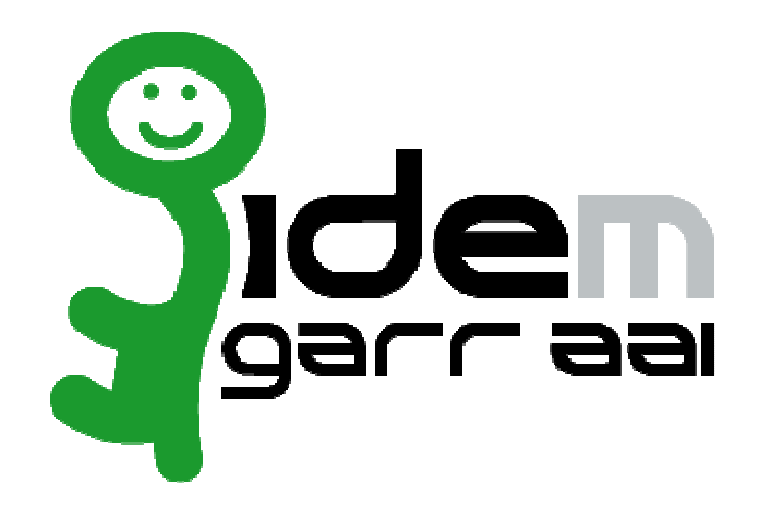

## Attività del Servizio IDEM-AAI 2009-2010

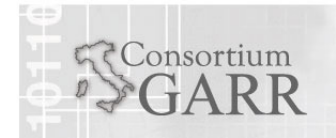

Maria Laura MantovaniGARR-CTS, Roma, 21.05.2009

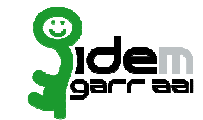

- Organizzazione e Documentazione
	- **Supporto al CdG per la redazione del Regolamento**<br>La Supporte al CdG per la redazione delle Nerme di Pi
	- Supporto al CdG per la redazione delle Norme di Partecipazione
	- Supporto al CdG per la redazione della modulistica per l'Adesione
	- ш Supporto al CdG per la redazione del Report 2008
	- **Supporto al CdG per la redazione delle Specifiche Tecniche**<br>• Pazienalizzazione di schema di DOPALLe DOPAP
	- П Razionalizzazione di schema di DOPAU e DOPAR
	- П Coordinamento con attività e servizi GARR (DB, IAM, SSO, …)
	- ш Registrazione e aggiornamento periodico di IDEM in REFEDS
	- ш Coordinamento con TERENA
	- Sito web www.idem.garr.it (restiling sito statico, copywriting nuovi<br>contenuti manca tutta la documentazione tecnica, CMS-Drupal)<br>Finalyzione in inglese di tutta la documentazione sartassa e en line
	- Traduzione in inglese di tutta la documentazione cartacea e on-line utile per Confederazioni e SP all'estero
	- Ricerca, redazione e pubblicazione di Use Cases e di Best Practices<br>■ Relazioni can IdP e SP per individuare le lere necessità, ad esempio
	- Relazioni con IdP e SP per individuare le loro necessità, ad esempio sul tema "attributi", e proporre direttive e modi di operare

(attività già iniziate)

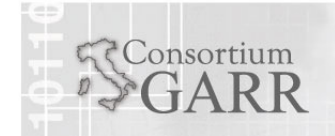

Maria Laura MantovaniGARR-CTS, Roma, 21.05.2009

### Maria Laura Mantovani GARR-CTS, Roma, 21.05.200929

- Supporto Tecnico
	- Formazione del personale dedicato al supporto tecnico (ST)

Attività del Servizio IDEM-AAI 2009-2010

- Definizione delle procedure operative del ST (ticketing, flussi, supporto telefonico, SLA)
- Servizio WAYF/Discovery Service di produzione e server WAYF/Discovery Service di prova
- Servizio IdP di produzione per Direzione GARR<br>- Server IdP di prova su vario piattaformo
- Server IdP di prova su varie piattaforme<br>Server SP di prova su varie piattaforme
- Server SP di prova su varie piattaforme
- Procedure automatizzate di controllo dei Metadati (sicurezza dei certificati utilizzati dai partecipanti)
- Procedura di accompagnamento per l'ingesso di un nuovo IdP nella<br>Federazione comprende tutta la fase di test della funzionalità dell'IdP<br>Procedura di accompagnamento per l'ingesso di un nuovo SP pella
- Procedura di accompagnamento per l'ingesso di un nuovo SP nella<br>Federazione comprende tutta la fase di test della funzionalità dell'SP e<br>dell'interoperabilità con la federazione<br>Fransizione da Shibbeleth 1.2.2 Shibbeleth
- Transizione da Shibboleth 1.3 a Shibboleth 2.1
- Test di eventuali nuove versioni di Shibboleth
- Redazione e aggiornamento delle guide di installazione per IdP e SP.- FAQ

(attività già iniziate)

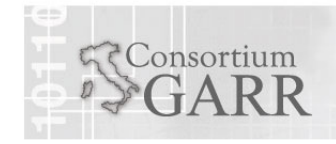

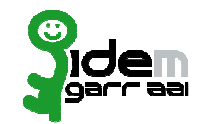

www.garr.it

- Promozione e Formazione (1/2)
	- Lettere ufficiali ai firmatari degli aderenti al progetto per dire che il progetto e' finito ed occorre sottoscrivere la richiesta di Adesione<br>alla Federazione e soddisfare i requisiti
	- Lettere ufficiali a tutti gli enti GARR per invitarli ad aderire alla Federazione
	- Email personalizzate ai partecipanti al Convegno per capire ognuno come intende proseguire nei confronti di IDEM
	- $\blacksquare$  Diffusione di cultura e competenze riquardo l Management presso i partecipanti e gli interessati (gestione delle identità digitali da parte dei soggetti che ne hanno l'autorità) (al fine di ampliare il numero di IdP nella Federazione)
	- Diffusione di standard riguardo il Processo di accreditamento degli utenti
	- Diffusione della cultura dell'Attribute Based Access Control (gestione dei ruoli e degli attributi da parte dei soggetti che ne hanno l'autorità)
	- Promozione delle enterprise directory sincronizzate con i sistemi informativi aziendali
	- Diffusione della cultura della fiducia interna alla federazione: la fiducia ci puo' essere se le regole sono uguali per tutti

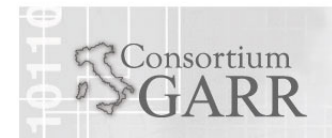

Maria Laura MantovaniGARR-CTS, Roma, 21.05.2009

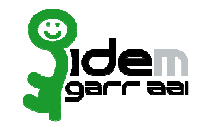

www.garr.it

- Promozione e Formazione (2/2)
	- Seminari, corsi, workshop, incontri nelle varie sedi degli interessati per valutare ed affrontare con gli interessati le problematiche specifiche ed<br>indirizzarli ed aiutarli nella progettazione e nella realizzazione del sistema di<br>Identity & Access Management della loro istituzione
	- Seminari e tutorial "Shibboleth install fest" (al fine di ampliare il numero di IdP e di SP nella Federazione)
	- "Individuazione da parte della federazione tutti gli SP di interesse (es: editori scientifici, con contratti nelle università e negli EPR per l'accesso alle loro risorse), scaletta di priorità, avvio e conduzione delle rel
	- Quali servizi il Partecipante può condividere nella Federazione? Promozione culturale rivolta ai partecipanti
	- Definizione di un piano di promozione della rete delle identità e dei servizi federati rivolto a consorzi (standardizzazione dei servizi di accesso ai sistemi) ed enti (pubbliche amministrazioni per servizi ai cittadini, ausl per servizi ai malati, ai medici, in generale alle comunità di interesse,
	- Raccordo con altre Federazioni Nazionali
	- Aiuto all'Organizzazione Evento annuale IDEM IDEM DAY (Nov 2009)
	- Relazioni con operatori telefonici per l'accesso ad Internet (ADSL/Wireless) tramite Federazione

(attività già iniziate)

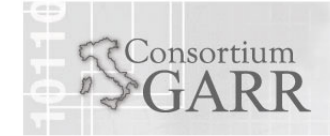

Maria Laura MantovaniGARR-CTS, Roma, 21.05.2009

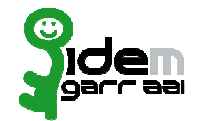

www.garr.it

- Progettazione e studio
	- Rilascio degli attributi da parte dell'utente finale in modalità consapevole e informata (uApprove, ArpView, PERMIS o altri strumenti)
	- Level of Assurance
	- Uso dell'autenticazione federata per accesso alla rete in modalità wireless
	- Interoperabilità con altre implementazioni di SAML2.0 (SimpleSAMLphp, Microsoft 'Geneva' Framework, Progetto ICAR, …)

(attività già iniziate)

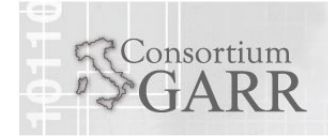

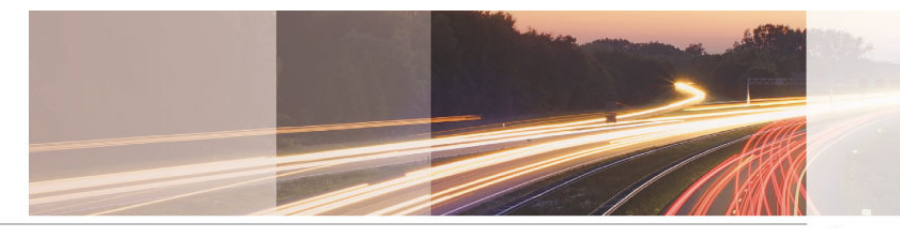

### **GARR**

The Italian Academic & Research Network

www.garr.it

## Federazione IDEM Servizio GARR-AAI

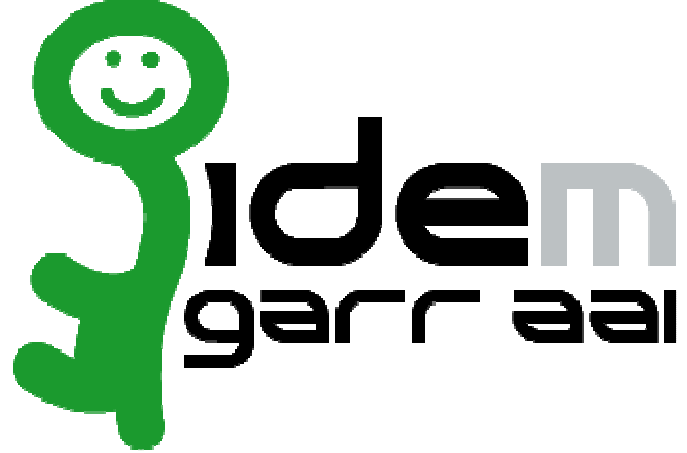

Maria Laura Mantovani

GARR-CTS, Roma, 21.05.2009

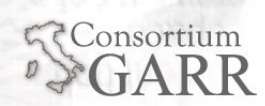